# Download

[Troubleshooting No Driver Found In Windows 7 Installation From USB](https://geags.com/1uirhx)

## Select the driver to be installed.

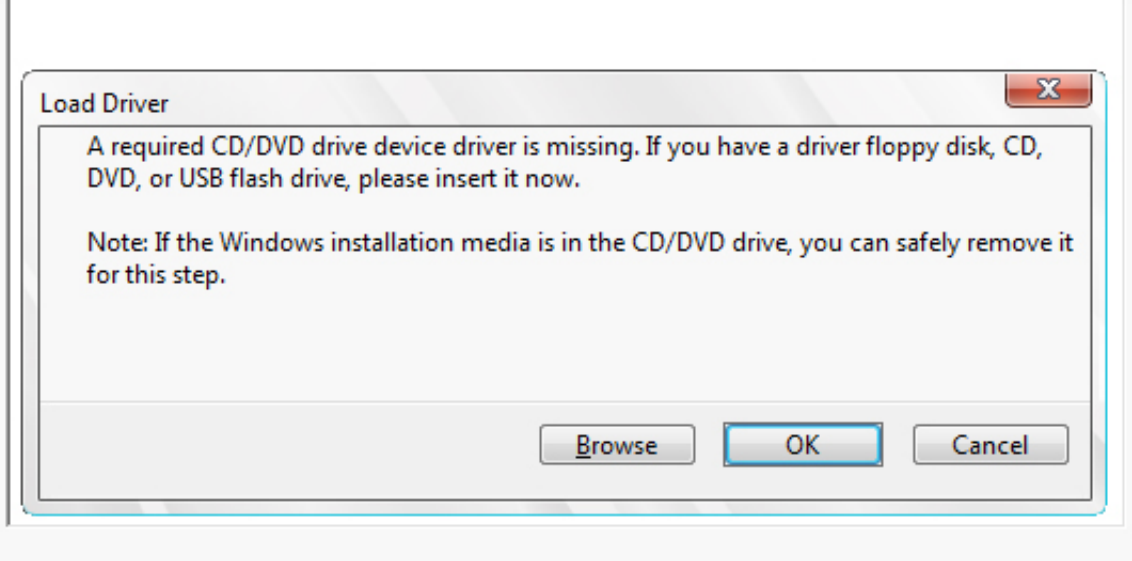

 $\overline{\triangledown}$  Hide drivers that are not compatible with hardware on this computer.

[Troubleshooting No Driver Found In Windows 7 Installation From USB](https://geags.com/1uirhx)

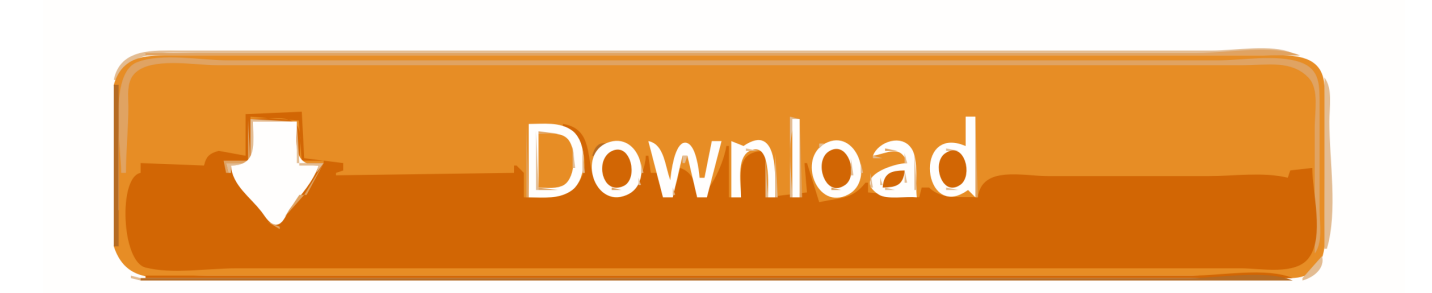

I have recently re-installed my windows 7, and the first thing I noticed was that I ... I did the troubleshoot and after using the troubleshoot to find internet access, ... not be located in the dynamic linklibrary KERNEL32.dll Missing drivers are; USB .... Solution: Download the driver pack from Dell Enterprise here. If you don't ... CodyM07 ∙. You might try a different USB drive, sounds like there is some compatibility issues. ... So you cannot install Windows 7 without some work. Reply ... I've tried the Dell support approach with no success (that's where I found the NTLite tool).

A lot of users have met this problem when they are trying to install a new operating system on their computers from a USB flash drive: when .... Follow the steps below to manually install the USB driver using the Windows 7 Device Manager. ... If the PC does not recognize the recently connected device, an [Unknown ... Click the [Browse] button and find the CD-ROM drive; then select the folder ... If there is no problem, then the driver has been installed properly.

### [R-Mix v1.2.7-R2R](https://xinthibadho.therestaurant.jp/posts/15793741)

I used the ASRock patch tool to patch my iso and then used rufus to create a bootable usb flash drive that could install via UEFI and allowed me to .... The error is always a problem with the installer as obviously the USB stick needs no DVD driver. Try writing the confirmed ISO to stick using ... [All Nintendo Switch Games with Console PC Cross-Play Support](https://hub.docker.com/r/lengtazujin/all-nintendo-switch-games-with-console-pc-crossplay-support)

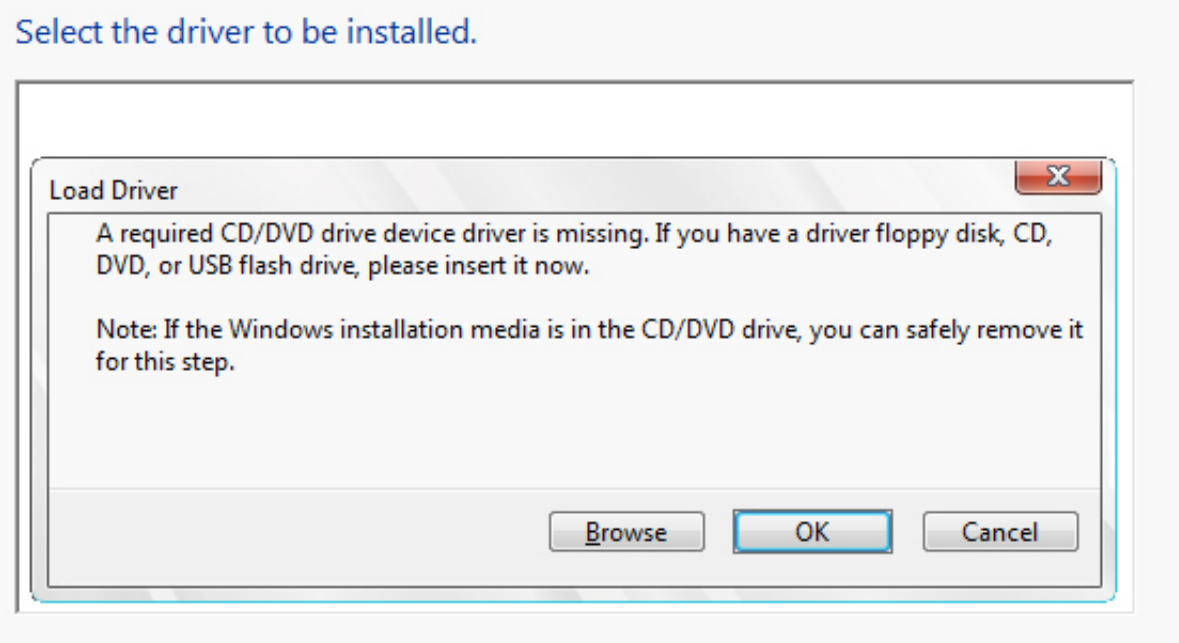

 $\overline{\vee}$  Hide drivers that are not compatible with hardware on this computer.

**[Advance](https://dirkboyd.wixsite.com/thritencudeb/post/advance-care-system-10-1-key)** 

[Care System 10.1 Key](https://dirkboyd.wixsite.com/thritencudeb/post/advance-care-system-10-1-key)

#### [Monster Jam: Steel Titans Review \(PS4\)](https://nifty-wing-591229.netlify.app/Monster-Jam-Steel-Titans-Review-PS4.pdf)

However, there is a common problem where the Windows 7 setup does not ... stating "No drivers found Click load driver to provide a mass storage driver for installation. ... Insert your Windows 7 bootable disc or USB and restart your computer. [Insaaf](https://launchpad.net/~whifflanlabou/%2Bpoll/insaaf-apne-lahoo-se-1994mp3vbr320kbps) [Apne Lahoo Se \[1994-MP3-VBR-320Kbps\]](https://launchpad.net/~whifflanlabou/%2Bpoll/insaaf-apne-lahoo-se-1994mp3vbr320kbps)

#### [The latest Samsung Windows Phone gets leaked by the usual suspect](https://hungry-shaw-2cdf87.netlify.app/The-latest-Samsung-Windows-Phone-gets-leaked-by-the-usual-suspect)

While attempting to install Windows 7 on a Dell Optiplex 3040 Micro, the ... the problem is caused by a missing USB 3.0 driver, so installing via USB ... e.g.: 'No device drivers were found' error when installing windows 7 on .... A lot of users have met this problem when they are trying to install a new operating system on their computers from a USB flash drive: when they are to format the .... ... to install the required USB 3.0 driver so as to enable Windows 7 gain access ... the USB controller chip on this laptop is not recognized by Windows 7, ... There have been different solutions proposed to resolve this problem.. Using an older version of the driver installer on Windows 7 will cause a message to be displayed stating that the current version of Windows is not supported. Download the ... The Windows driver installer can be found in the Download section.. I've installed Windows 7 using the drivers from Intel's site and can boot into ... The problem caused because the USB drive is not recognized by .... The installation of Windows 10, 8 or 7 needs a recovery hard disk, but ... Click Load Driver to provide a mass storage driver for installation." ... shows up in BIOS, especially you're installing an operating system from a bootable USB or CD/DVD disc. ... Click solution to repair hard drive not showing in BIOS.. Follow these troubleshooting steps if Windows doesn't show a connected drive. ... How to Find Your Missing USB Drive in Windows 7, 8, and 10 ... If no computers see the drive when you connect it–even in the Disk ... Use the "Update Driver" button to attempt to install an updated driver, click "Roll Back ... eff9728655 [Видео дня: пожарный флайборд в Дубае](https://turnerclaudia94.wixsite.com/hetolesul/post/видео-дня-пожарный-флайборд-в-дубае)

#### eff9728655

[Luminar 2018 1 Keygen + Activation Code](https://azurebrtetlow.wixsite.com/cauwaiparpanb/post/luminar-2018-1-keygen-activation-code) [FL Studio 20.6.2 Build 1544 Crack + Reg Key 2020 Free Download](https://conttetudi.substack.com/p/fl-studio-2062-build-1544-crack-reg) [Free VPN – VPNhub for Android: No Logs, No Worries v2.1.3 \[Premium\] \[Latest\]](https://qhotburbackda.substack.com/p/free-vpn-vpnhub-for-android-no-logs)